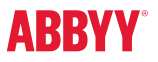

# ABBYY® FineReader® PDF The smarter PDF solution

Eine praktische Alternative zu Adobe® Acrobat®

## ABBYY FineReader PDF kann eine praktische Alternative zu Adobe® Acrobat® bieten

ABBYY FineReader PDF ist eine hervorragende Wahl, wenn Sie eine PDF-Lösung als Alternative zu Adobe® Acrobat® suchen. FineReader PDF basiert auf der bewährten OCR von ABBYY, die Ihren digitalen Transformationsprozess noch weiter voranbringt.

6 Vorteile von FineReader PDF, die Ihnen besonders gefallen werden

 $(\checkmark)$  Dauerhaft:

Einmal kaufen, unbegrenzt nutzen.

- Am Standort: Die Software bleibt in Ihrem Netzwerk.
- $\circlearrowleft$  Concurrent-Lizenzen:

Gleichzeitige Lizenzierung. Die Software kann auf allen Arbeitsplätzen installiert werden, wird aber durch die Anzahl gleichzeitiger Benutzer beschränkt.

### $\oslash$  ABBYY OCR:

Nutzen Sie die höchst exakte und nahtlose Integration mit PDF-Funktionen – Sie können mit jedem PDF-Dokument arbeiten und es reibungslos und effektiv in bearbeitbare Formate umwandeln.

### Bedienungsfreundlich<sup>1</sup>:

 $\bigcirc$  Sie finden sich problemlos in der intuitiven und selbsterklärenden Oberfläche von FineReader PDF zurecht.

### Günstige Preise:

 $(\checkmark)$  Profitieren Sie von günstigen Preisen und attraktiven Angeboten zur Volumenlizenzierung.

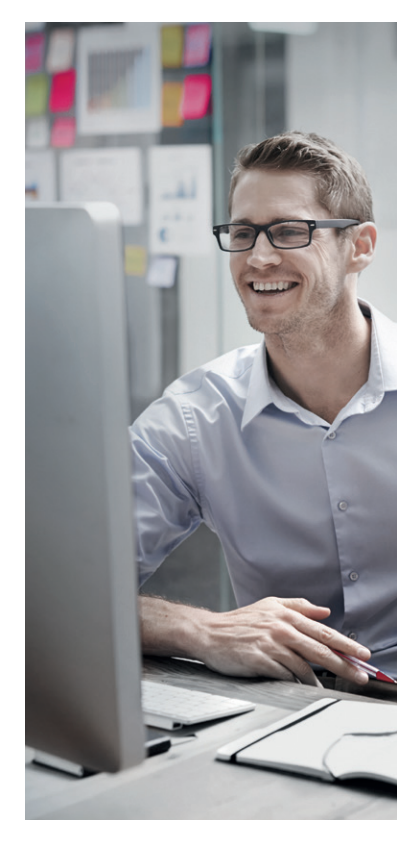

### Überzeugen Sie sich selbst! Testen Sie FineReader PDF kostenlos:

Laden Sie eine Einzelnutzer-Testversion herunter: [ABBYY.com/fr-trial](https://www.abbyy.com/lp/finereader15-download-free-trial-2/?utm_source=asset&utm_medium=pdf&utm_campaign=finereader-alternative-to-acrobat&utm_content=de )

oder fordern Sie eine Volumenlizenzierung-Testversion an: [ABBYY.com/fr-licensing](https://www.abbyy.com/de-de/finereader/licensing/?purpose=trial&utm_source=asset&utm_medium=pdf&utm_campaign=finereader-alternative-to-acrobat&utm_content=de )

*<sup>1</sup> [https://www.pcmag.com/reviews/abbyy-finereader;](https://www.pcmag.com/reviews/abbyy-finereader) <https://www.g2.com/compare/abbyy-finereader-15-vs-adobe-acrobat-dc>; [https://www.capterra.co.uk/](https://www.capterra.co.uk/compare/65868/170833/abbyy-finereader/vs/acrobat-reader-dc) [compare/65868/170833/abbyy-finereader/vs/acrobat-reader-dc;](https://www.capterra.co.uk/compare/65868/170833/abbyy-finereader/vs/acrobat-reader-dc)<https://www.g2.com/products/abbyy-finereader-15/reviews>*

## Über ABBYY FineReader PDF 15

ABBYY FineReader PDF ist ein vielseitiges PDF-Tool, mit dem Informationsexperten effizient Dokumente in der digitalen Arbeitsumgebung verwalten können. Es basiert auf der KI-gestützten OCR-Technologie von ABBYY und erleichtert damit das Digitalisieren, Abrufen, Bearbeiten, Schützen, Teilen und gemeinsame Editieren aller Arten von Dokumenten in der modernen Arbeitswelt.

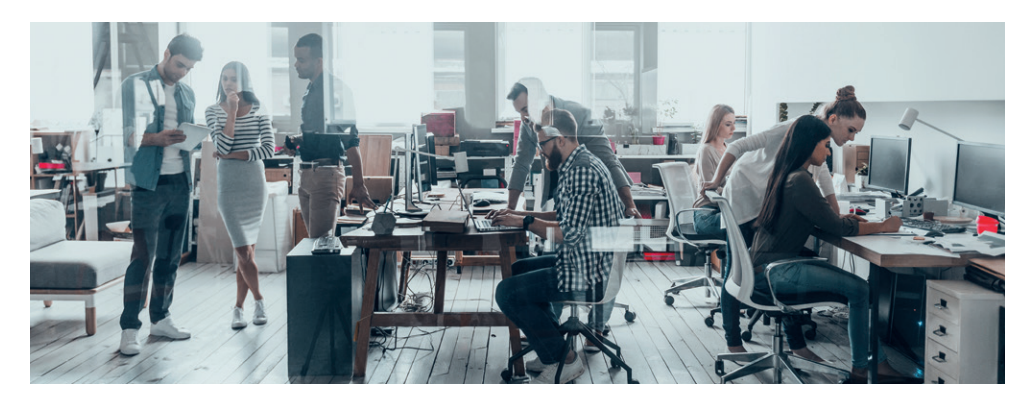

## FineReader PDF 15 — Verfügbare Optionen

### FÜR EINZELPERSONEN FÜR ORGANISATIONEN

### Standard

PDFs bearbeiten, schützen und kommentieren

PDFs erstellen und konvertieren

Papierdokumente und Scans mit OCR digitalisieren

### **Corporate**

PDFs bearbeiten, schützen und kommentieren

PDFs erstellen und konvertieren

Papierdokumente und Scans mit OCR digitalisieren

Digitalisierungs- und Konvertierungsvorgänge automatisieren 5.000 Seiten/Monat, 2 Prozessorkerne

Dokumente in unterschiedlichen Dateiformaten vergleichen

#### Volumenlizenzen

Wählen Sie zwischen der Standard- und Corporate-Version sowie zahlreichen Lizenzoptionen, um Ihre Mitarbeiter mit einem PDF-Tool auszustatten.

Profitieren Sie von gestaffelten Mengenrabatten, Netzwerkbereitstellung und einfachem Lizenzmanagement.

### Über ABBYY

ABBYY ist ein Digital-Intelligence-Unternehmen. Mit unseren Lösungen zur PDF- und Dokumentenkonvertierung erhalten moderne Mitarbeiter die transformativen digitalen Fähigkeiten, um den Dokumenten-Workflow reibungslos zu handhaben und mehr Wert aus Geschäftsinhalten zu schöpfen.

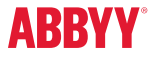

Weitere Informationen über FineReader PDF 15 finden Sie unter [ABBYY.com/finereader](https://www.abbyy.com/de-de/finereader/?utm_source=asset&utm_medium=pdf&utm_campaign=finereader-alternative-to-acrobat&utm_content=de ) oder wenden Sie sich an unsere weltweiten Niederlassungen: [ABBYY.com/contacts](https://www.abbyy.com/de-de/contacts/?utm_source=asset&utm_medium=pdf&utm_campaign=finereader-alternative-to-acrobat&utm_content=de )

© 2020 ABBYY Europe GmbH. ABBYY FineReader 15 © 2019 ABBYY Production LLC.

ABBYY, FineReader und ABBYY FineReader sind (ein) eingetragenes/n Markenzeichen oder Markenzeichen von ABBYY Software Ltd., (ein) Logo(s) oder (ein) Produktname(n) der ABBYY Group und können nicht ohne vorherige schriftliche Genehmigung ihrer jeweiligen Eigner verwendet werden. Adobe ist ein eingetragenes Markenzeichen oder Markenzeichen von Adobe in den USA und/oder anderen Ländern. Acrobat und Adobe Acrobat sind ein eingetragenes Markenzeichen, Markenzeichen oder ein Produktname ihrer jeweiligen Eigner und können nicht ohne deren vorherige schriftliche Genehmigung verwendet werden. #10999